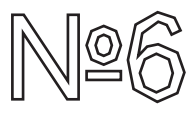

# Dispositif technique

#### **L'Avatar**

recherche en design dans le cadre du DSAA mention graphisme de Marseille Mathilde Sancere —2019

### Sommaire

#### Introduction — 4-7

1/ Experimentations et techniques — 8-13

- 1.1 Mon avatar
- 1.2 Association entre réel et virtuel
- 1.3 Masque dérangeant
- 1.4 Saturation
- 1.5 Le pixel
- 1.6 Hors de l'écran

### 2/ Perspectives techniques et sociales du macro  $project - 14-19$

- 2.1. Vers le macro projet 14-15
- 2.2. Avatar 16-19

Introduction

## Introduction

Début 2000, la création des réseaux sociaux voit le jour. Ils sont définis par l'ensemble des moyens virtuels mis en œuvre pour relier des personnes physiques ou personnes morales. L'avènement du réseau social a permis de s'ouvrir à

un échange avec plus facile avec le reste du monde. Ils marchent sur le like, l'approbation par un rendu positif, une forme de reconnaissance nouvelle. Les comportements et les formes cosmétiques (qui relèvent de l'apparence) sont jugés tels des produits. Une enveloppe artificielle se créée, ce qui constitue l'apparence extérieure de l'homme perd sur les réseaux sociaux de son caractère naturel. Thématique que je développe dans mon mémoire. J'analyse en quoi la volonté de reconnaissance de soi comme un être unique abouti a un phénomène mimétique sur Instagram. Ainsi, je m'interroge sur les problèmes actuels de reconnaissance dans les réseaux sociaux. Serge Tisseron dans son livre Virtuel, mon amour Penser, aimer, souffrir, à l'ère des nouvelles technologies dresse ici une analyse profonde des médias présents dans notre

quotidien. Il nous énonce que cette nouvelle technologie sert aujourd'hui à se connaître soimême en se soumettant aux regards et jugements des autres. Le virtuel bouleverse tout, les modes de communication, d'information, les codes sociaux, les comportements, et les manières d'être ensemble.

L'esthétique de la représentation de soi est lissé développées sur Instagram directement liée à la perte d'individuation nommée par Bernard Stiegler dans son livre La Misère Symbolique, la représentation est devenue vide c'est une arme de la société de consommation. On devient influencé et influenceur, notre image devient un produit, ce qui nous pousse à devenir un être de fiction.

Cette fiche technique est le résultat de mes recherches et expériences menées à l'aide d'outils numériques. Ces expériences m'ont conduit à questionner ma représentation graphique sur les réseaux sociaux et son degré d'interaction avec son être réel.

J'ai choisi de travailler plus largement sur l'avatar, qui a un rapport indissociable avec sa personne tangible sur les réseaux sociaux. C'est notre représentation dans le monde numérique. L'avatar est un personnage virtuel que l'utilisateur d'un ordinateur choisit pour le représenter graphiquement, dans un jeu électronique ou dans un lieu virtuel de rencontre. Une question qui me paraît pertinente car l'avatar se développe de

manière croissante sur les réseaux sociaux avec le Bitmoji sur Snapchat par exemple et IMVU sur Instagram.

Après plusieurs analyses, l'avatar nous représente et bouge de façon mécanique, avec des gestes stéréotypés. Les avatars sont nos ambassadeurs dans les mondes virtuels.

Premièrement, je vais décrire et expliquer mes différentes expérimentations, et je commenterai le choix des logiciels ainsi que les machines utilisées et leurs particularités. Enfin, j'aborderai des perspectives techniques et sociales propices au développement de mon projet final.

# Partie 1: Expérimentations et techniques

#### 1.1 Mon avatar

Ce premier projet a pour objectif de faire converger l'aspect virtuel de la représentation de soi et l'aspect réel pour obtenir une représentation plus juste. Cette réalisation résulte de la création de mon avatar le plus ressemblant possible à ma personne, jusqu'aux mensurations. Alors que traditionnellement, la représentation de notre avatar est stéréotypé en reprenant certains de nos attributs physiques et en les accentuants. Ce premier projet se veut être un point de départ d'une réflexion et d'une démarche autour de la représentation factice.

Techniquement, l'objectif de ce premier projet était de pouvoir se familiariser avec un logiciel de création 3D. J'ai dans un premier temps utilisé le logiciel DAZ 3D studios, il permet de simplifier la création de personnages réalistes. Sur un logiciel 3D ordinaire pour obtenir le même résultat cela prend entre 6 mois et un an. Les aspects négatifs de ce logiciel sont ses limites créatives. On ne peut agir sur l'intégralité de l'avatar, il est créé

par l'association de 3D préétabli, seule la taille, le positionnement et la couleur des éléments peutêtre modifiés. Il stéréotype mon avatar. J'ai réalisé à l'occasion un tutoriel nommé « daz-3D » sur le wiki toner kebab. J'ai par la suite expérimenté le logiciel Clo, un logiciel de création de vêtements qui m'aurait permis d'habiller à mon souhait mon avatar. Malheureusement, ce logiciel ne permet pas d'évolution dans les poses et il est très compliqué à prendre en main. (1)

J'ai ensuite réalisé une affiche présentant le mappage 3D de mon personnage. Elle représente la mise en aplat de mon avatar, le but étant de mettre en avant son aspect fictif et représentatif de mon enveloppe artificielle. (2)

## 1.2 Association entre réel et virtuel

Le but de ce deuxième projet était pour moi d'associer mon moi réel et mon moi virtuel pour créer un aspect dérangeant. Le moi virtuel prend la place du réel dans sa vie quotidienne en se substituant à lui, comme s'il avait plus d'importance. Il est humanisé à son paroxysme.

Techniquement, j'ai fais prendre les pauses de mes photographies à mon avatar sur le logiciel DAZ 3D, puis je les ai fondu sur Adobe Photoshop. (3)

# 1.3 Masque dérangeant

J'ai commencé un prototypage de matière en réalisant une peau synthétique. Le but de la création de ce masque était d'obtenir un aspect proche de celui d'une peau réelle. Un visage qui m'aurait permis d'être utilisé comme support d'expérimentation électronique visant à humaniser une fausse peau. Une sorte de robot humanoïde dérangeant réagissant aux agressions extérieures. Pour cela j'ai réalisé deux masques en plâtre de mon visage que j'ai superpositionné pour créer un moule. Dans ce moule, j'y ai coulé de la glycérine mélangée à de la gélatine et de l'eau qui m'a permis d'obtenir cette peau. Ce projet n'est pas abouti car trop laborieux pour obtenir un visage ressemblant. Je pense peut-être à l'avenir recréer ce visage mais à l'aide d'une autre technique.

## 1.4 Saturation

Dans ma pratique de prototypage, j'ai essayé d'entretenir un rapport créatif avec l'esthétique, fondamentale dans la notion d'enveloppe artificielle. Ces photographies créant une perte d'aspect réel qui se rapproche plus de l'OVNI et de l'irréel, tant dans les textures que dans les couleurs. Un autre monde celui du numérique par la modification du réel. (4)

Techniquement, j'ai retravaillé les couleurs dans leurs saturations et leurs teintes à l'aide du logiciel Photoshop un changeant leur aspect naturel et en les associant à des couleurs vives.

# 1.5 Le pixel

Le pixel étant l'unité de base permettant de mesurer la définition d'une image numérique matricielle. Cette expérimentation requestionne la lisibilité de la représentation de soi dans le monde numérique par le pixel et l'image de soi que l'on présente sur les réseaux sociaux. Il représente l'intermédiaire entre soi et la représentation de soi sur internet. Ils nous offrent différents niveaux de lisibilité plus ou moins représentative de la réalité. Techniquement c'est un .gif que j'ai réalisé sur le logiciel Photoshop. (5)

### 1.6 Hors de l'écran

J'ai enfin expérimenté l'impression 3D, c'est un procédé de fabrication de pièces en volume par ajout ou agglomération de matière. J'ai donc matérialisé physiquement mon avatar, ce qui permet d'invoquer le sens du toucher et lui offre une vision tridimensionnelle en sortant de l'écran. Cet avatar pourrait lui aussi être un support de connexion intéressant associé à des capteurs. (6)

Expérimentations et techniques

# Partie 2: perspectives techniques et sociales du macro projet

## 2.1. Vers le macro projet

Dans le cadre de notre première année de formation en DSAA, nous avons eu l'opportunité de pouvoir expérimenter plusieurs techniques et technologies autour de l'interactivité. Ce projet nommé Jacky Tuning, est une mise en relation de la typographie avec l'outil numérique. Ce programme processing permet à l'utilisateur de faire varier l'inclinaison de la typographie (l'italique) grâce à un curseur comme si la vitesse d'une voiture changeait. Ce projet nous a offert la possibilité d'envisager des prototypes de mon macro projet par l'évolution progressive. Il peut permettre d'animer la typographie d'une conversation sur les réseaux sociaux. (7)

## 2.2. Avatar

Par ces expérimentations, j'ai pu acquérir de nouvelles compétences techniques et technologiques nécessaires au bon déroulement de mon macro projet. Nous pouvons désormais aborder la phase de prototypage de ce projet final. Pour se faire, je souhaiterais mettre en place un objet connecté en lien direct avec la notion d'avatar. L'objet connecté prendrait la forme d'un accessoire où serait cousu des capteurs. Il aurait l'apparence d'une peau synthétique ou d'une 3D en représentation filaire, reprenant les codes de l'avatar.

Un avatar dont l'apparence peut-être modifiée en temps réel selon plusieurs critères. Le but étant de créer un avatar au plus proche de la réalité, moins stéréotypé en lien direct avec l'activité réel de son utilisateur. Le premier critère de modification est le déplacement (statique, marche, cours, dormir) mis en place

à l'aide d'un capteur de pulsation cardiaque. Le deuxième est celui qui touche les émotions principales définies par, le rire, la tristesse, la colère, le dégoût, la peur et la surprise. Ce critère est beaucoup plus complexe à mettre en place par des capteurs, je pense réaliser un clavier sur l'avant du bras qui permettrait de modifier son émotion en temps réel. Le troisième critère est celui du lieu géographique, (la plage, le travail, la rue, la maison et la montagne) rendu exécutable à l'aide d'un capteur GPS. Enfin, le dernier critère est celui de l'heure et des saisons. Les différents critères pouvant être associés. Dans un premier temps, j'ai réexploité mon programme processing, Jacky Tuning en faisant varier la typographie de labeur neutre ne permettant pas de transmettre des informations dans son caractère formel d'un téléphone pour l'humaniser à l'aide d'un capteur de vitesse. (8) (9)

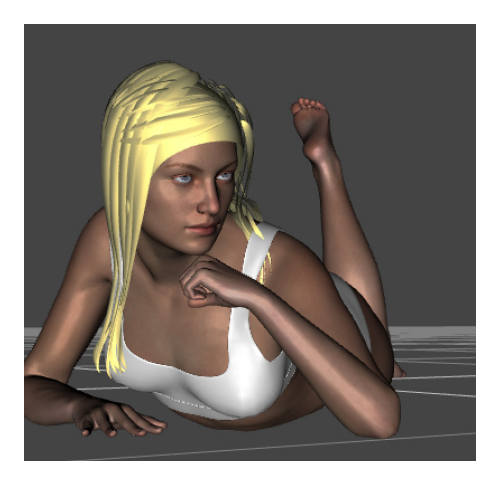

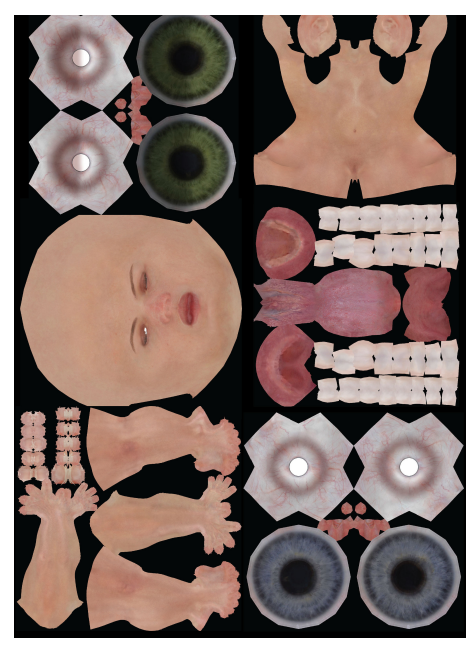

(1) Mon avatar (2) Affiche

enveloppe artificielle mapping

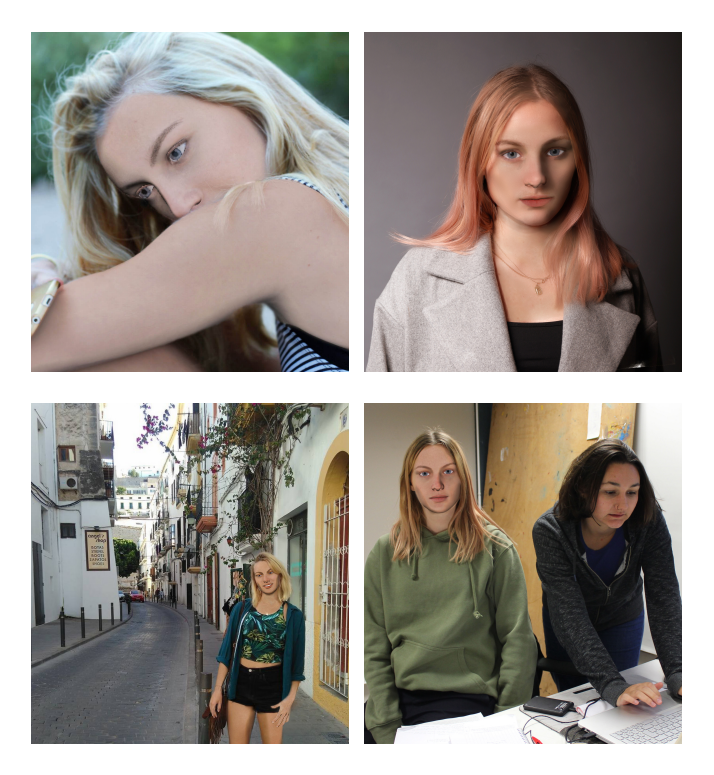

(3) Association entre réel et virtuel

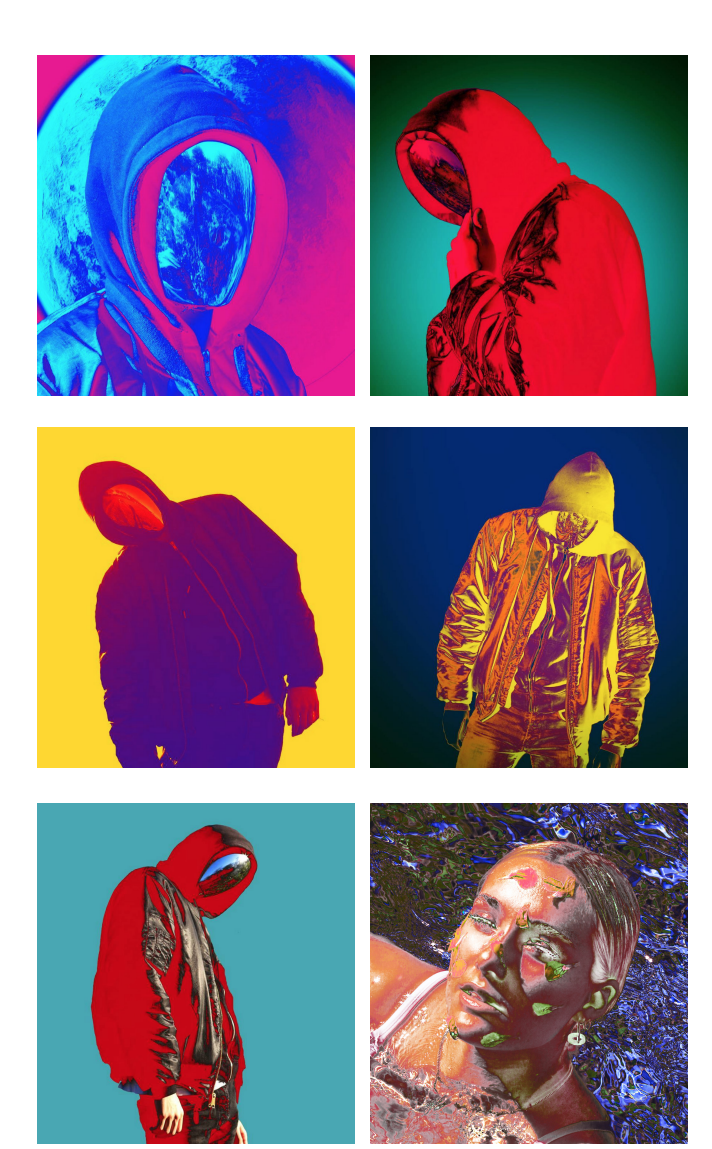

# (4) Saturation

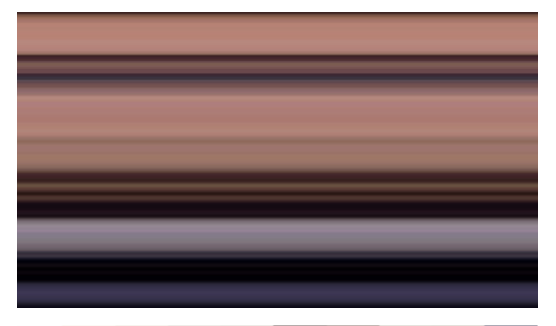

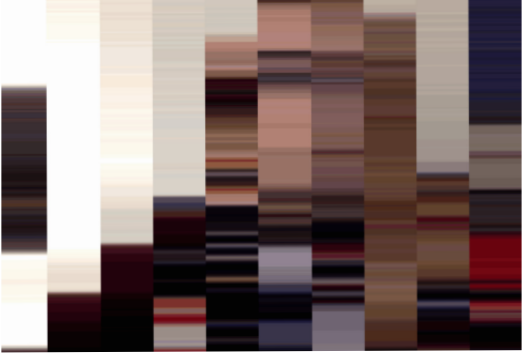

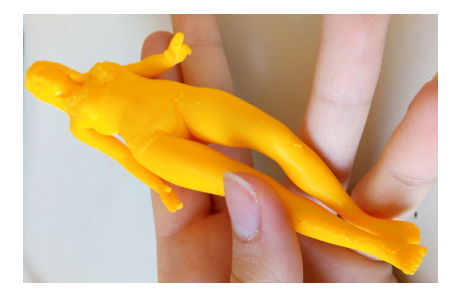

(5) Le pixel (6) Impression 3D

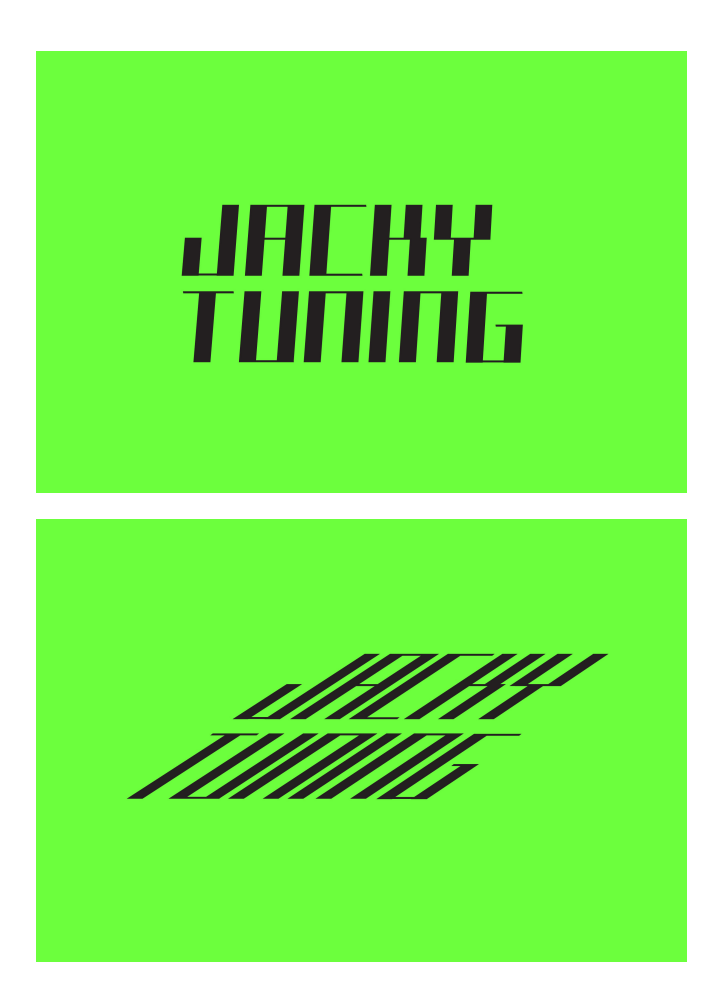

(7) Jacky Tuning

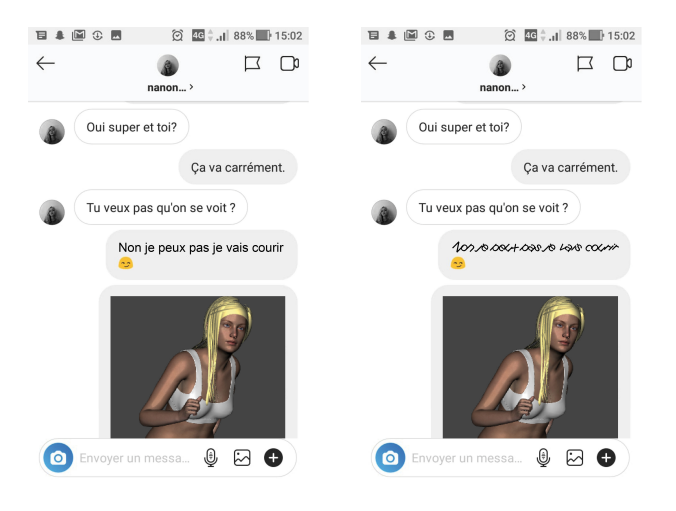

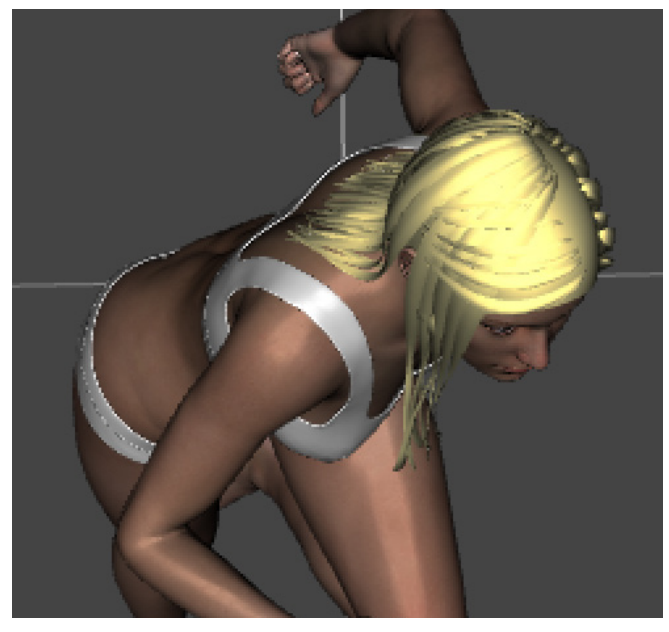

(8) expérimentation (9) macro-projet typographique

Texte du mémoire sous licence Creative Commons. Les œuvres sont la propriété des artistes. Tous droits réservés. Les droits de propriété intellectuelle des artistes

appartiennent à leurs auteurs respectifs. Ils sont invités à se faire connaître.

#### Polices de caractères

Eczar — Vaibhav Singh Kotta One — Ania Kruk Manifont Grotesk — Alexandre Liziard & Etienne Ozeary

Imprimé en février 2019 Imprimerie Launay